**MINISTERE DE LA COMMUNAUTE FRANCAISE ADMINISTRATION GENERALE DE L'ENSEIGNEMENT ENSEIGNEMENT DE PROMOTION SOCIALE**

# **DOSSIER PEDAGOGIQUE**

# **UNITE D'ENSEIGNEMENT**

# **INFORMATIQUE : INTEGRATION DE LOGICIELS**

**ENSEIGNEMENT SECONDAIRE SUPERIEUR DE TRANSITION**

**CODE : 75 48 10 U 21 D2 CODE DU DOMAINE DE FORMATION : 709 DOCUMENT DE REFERENCE INTERRESEAUX**

**Approbation du Gouvernement de la Communauté française du 04 juillet 2017, sur avis conforme du Conseil général**

# **INFORMATIQUE : INTEGRATION DE LOGICIELS**

# **ENSEIGNEMENT SECONDAIRE SUPERIEUR DE TRANSITION**

# **1. FINALITES DE L'UNITE D'ENSEIGNEMENT**

#### **1.1. Finalités générales**

Conformément à l'article 7 du décret de la Communauté française du 16 avril 1991, cette unité d'enseignement doit :

- ♦ concourir à l'épanouissement individuel en promouvant une meilleure insertion professionnelle, sociale, culturelle et scolaire ;
- ♦ répondre aux besoins et demandes en formation émanant des entreprises, des administrations, de l'enseignement et d'une manière générale des milieux socioéconomiques et culturels.

#### **1.2. Finalités particulières**

L'unité d'enseignement vise à permettre à l'étudiant d'exploiter certaines fonctionnalités intégrant les ressources de logiciels d'édition assistée, tableur et de gestionnaire de base de données dans une perspective de complémentarité.

# **2. CAPACITES PREALABLES REQUISES**

# **2.1. Capacités**

*Face à une mise en situation simple,*

*en respectant les règles d'utilisation de l'équipement et du matériel informatique et en utilisant les commandes appropriées,*

# *en édition assistée par ordinateur,*

- ♦ éditer un document ;
- ♦ le mettre en forme et en page ;
- ◆ le sauvegarder ;
- ♦ l'imprimer ;

#### *en tableur,*

- ♦ encoder et traiter des données ;
- ♦ présenter des résultats sous forme graphique ;
- ♦ sauvegarder le travail ;
- ♦ imprimer le résultat en tout ou en partie ;

#### *en gestionnaire de base de données,*

- ♦ construire la structure de la base de données, la compléter, visualiser le contenu, modifier et supprimer des enregistrements ;
- ♦ construire des requêtes ;
- créer des formulaires ;
- ♦ concevoir des états.

#### **2.2. Titres pouvant en tenir lieu**

Attestations de réussite des unités d'enseignement « INFORMATIQUE : EDITION ASSISTEE PAR ORDINATEUR – NIVEAU ELEMENTAIRE» - code N° 754201U21D2, « INFORMATIQUE : TABLEUR – NIVEAU ELEMENTAIRE »- code N° 754501U21D2 et « INFORMATIQUE : GESTIONNAIRE DE BASE DE DONNEES – NIVEAU ELEMENTAIRE » - code N° 754401U21D3.

#### **3. ACQUIS D'APPRENTISSAGE**

#### **Pour atteindre le seuil de réussite, l'étudiant sera capable :**

*au départ d'informations contenues dans divers logiciels ayant servi à l'apprentissage ;* 

- ♦ de réaliser un publipostage à partir d'un système de gestion de base de données ;
- ♦ d'utiliser les techniques de liaison de glisser/déplacer et d'importation/exportation entre deux logiciels.

**Pour la détermination du degré de maîtrise**, il sera tenu compte des critères suivants :

- ♦ le temps alloué,
- $\bullet$  le choix des procédures utilisées,
- $\bullet$  le respect des consignes,
- ♦ le degré d'autonomie atteint.

#### **4. PROGRAMME**

L'étudiant sera capable :

- ♦ d'exploiter les ressources logicielles dans une perspective d'intégration en utilisant les techniques :
	- ♦ copier/coller des informations d'un logiciel dans un autre ;
	- ♦ glisser/déplacer des informations entre deux documents ;
	- ♦ importer/exporter des informations d'un logiciel vers un autre ;
	- ♦ partager et lier des objets entre des applications en choisissant l'une ou l'autre procédure ;

#### *à partir d'un système de gestion de base de données (SGBD, tableur) vers un logiciel d'édition assistée par ordinateur,*

- d'effectuer des publipostages à l'aide :
	- ♦ d'une table,
	- ♦ d'une requête,
	- ♦ d'une requête par sélection ;

#### *à partir d'un tableur vers un logiciel d'édition assistée par ordinateur,*

- d'établir des liaisons OLE pour incorporer/lier :
	- ♦ des feuilles de calcul (en tout ou en partie),
	- ♦ des graphiques ;

*à partir d'un tableur vers un système de gestion de base de données,*

♦ de récupérer des données et de les exporter ;

*à partir d'un système de gestion de base de données vers un tableur et un logiciel d'édition assistée par ordinateur,*

- ♦ d'exporter des données au départ d'une requête paramétrable ;
- ♦ d'utiliser les aides en ligne et les documentations.

### **5. CHARGE DE COURS**

Le chargé de cours sera un enseignant ou un expert.

L'expert devra justifier de compétences particulières issues d'une expérience professionnelle actualisée en relation avec le programme du présent dossier pédagogique.

#### **6. CONSTITUTION DES GROUPES OU REGROUPEMENT.**

Pas plus de 2 étudiants par poste de travail.

# **7. HORAIRE MINIMUM DE L'UNITE D'ENSEIGNEMENT**

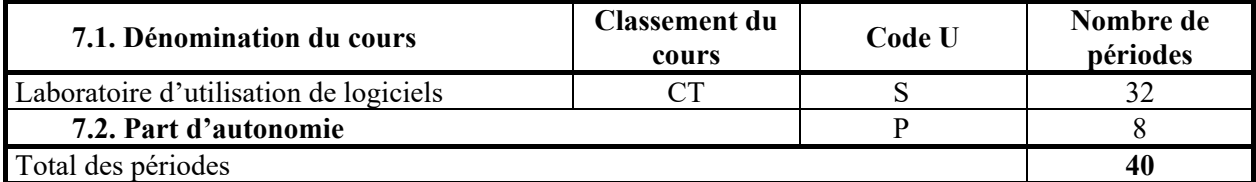